# **como criar conta na pixbet**

- 1. como criar conta na pixbet
- 2. como criar conta na pixbet :esporte da sorte promo code
- 3. como criar conta na pixbet :baixar vbet

### **como criar conta na pixbet**

#### Resumo:

**como criar conta na pixbet : Seja bem-vindo a mka.arq.br! Registre-se hoje e receba um bônus especial para começar a ganhar!** 

contente:

Introdução

: Nesse artigo, vamos te guiar pelos seis passos necessários para se inscrever e começar a jogar nos cassinos online, particularmente no Pixbet Casino. Além disso, abordaremos a reputação e confiabilidade desta plataforma de jogos de azar, focando também em como criar conta na pixbet seus jogos de slots.

1. Reputação do Pixbet Casino

De acordo com minhas análises, a empresa responsável pelo Pixbet Casino, a Dama N.V., tem um

ótimo e confiável histórico no mundo dos cassinos online

### **Como depositar 1 real em como criar conta na pixbet Pixbet?**

Para depositar 1 real em como criar conta na pixbet Pixbet, siga estes passos:

- 1. Faça login na como criar conta na pixbet conta Pixbet.
- 2. Clique no botão "Depósito" na área do usuário.
- 3. Introduza o montante que pretende depositar (neste caso, 1 real).
- 4. Confirme seu login e clique no botão "Depósito".
- 5. Você receberá uma mensagem de confirmação assim que o depósito for bem-sucedido.

Você depositou com sucesso 1 real na Pixbet.

Nota: Certifique-se de verificar se há promoções disponíveis da Pixbet antes do depósito.

#### **Métodos de depósito Depósito mínimo Depósito máximo**

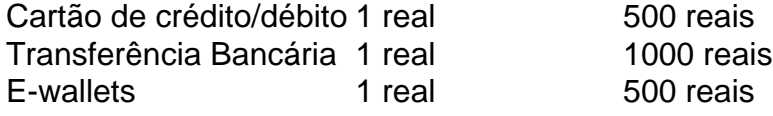

#### **Como se retirar da Pixbet?**

Para se retirar da Pixbet, siga estes passos:

- 1. Faça login na como criar conta na pixbet conta Pixbet.
- 2. Clique no botão "Retirar" na área do usuário.
- 3. Insira o valor que deseja retirar.
- 4. Escolha o seu método de retirada preferido.
- 5. Confirme seu login e clique no botão "Retirar".
- 6. Você receberá uma mensagem de confirmação assim que a retirada for bem-sucedida.

## **como criar conta na pixbet :esporte da sorte promo code**

## **Como funciona o bônus nas apostas?**

Um bônus de boas-vindas é uma promoção para novos clientes das melhores casas dos aposta. Essa oferta pode ser disponível por várias maneiras Por exemplo, um site pode oferecer a vantagem do valor 1o definido

### **O que é um bônus de boas-vinda?**

Um bônus de boas-vindas é uma promoção que oferece um dos melhores para os novos clientes das casas da apostas. Essa vantagem pode ser a duplicação do valor, ou seja: 1o lugar no papel e numa aposta gratis ou algum terceiro ponto em como criar conta na pixbet benefício financeiro

#### **Como funciona um bônus de boas-vinda?**

Um bônus de boas-vindas geralmente é oferecido pelo casas para apostas os novos clientes a se cadastrar e fazer seu 1o dado. Em Geral, o Bónu É Creditado logo após ou 1.

#### **Existem algumas condições para o bônus de boas-vindas?**

Sim, geralmente há algumas condições que você pode fazer para ter acesso ao bônus de boasvendas. Essa relações podem variar com a casa das apostas mas Geralme inclui:

- Cadastrar-se na casa de apostas;
- Fazer o 1o depósito:
- Duplicar o valor do 1o depósito em como criar conta na pixbet apostas;
- Um tempo determinado para utilizar o bônus;
- Um determinado limite de aposta para utilizar o bônus.

#### **Vale a pena ter um bônus de boas-vinda?**

Depender das relações da casa de apostas e as suas necessidades financeiras. Se você está procurando um concurso para aumentares suas chances do ganhar dinheiro, hum bônus dos boavindas poder ser uma nova oportunidade No pronto é importante ler que o Bónu Geralment

### **Encerrado**

Um bônus de boas-vendas pode ser uma pessoa melhor maneira do aumentar suas chances possibilidades para o ganhar dinheiro nas casas das apostas. No ento, é importante ler que os outros são importantes como um todo

Depósitos com PIX! Aceita Pix. Aceita Pay4Fun. e. +18. Neteller , Skrill , Bitcoin , rtão de Crédito , ecoPayz , MuchBetter , Dogecoin , VISA , Tron , Nubank , Tether , Transferência Bancária , Ripple , rtão de Débito , Ethereum , Cardano , Banco Inter , Litecoin.

### **como criar conta na pixbet :baixar vbet**

W oensdag, 23 de fevereiro de 2024

## **Bolo de maçã e canela no air fryer**

Quando se trata de assar, as pessoas geralmente dependem de receitas. Muitos bolos são feitos de forma automática desta forma, mas usar um air fryer nos fez voltar aos básicos. Hoje, a receita, que fica como criar conta na pixbet algum lugar entre um pudim e um bolo, foi uma boa oportunidade para entendermos melhor nosso novo equipamento, verificar regularmente enquanto cozinha para entender como o air fryer funciona como uma ferramenta para assar. O resultado é delicioso!

Você pode deixar o bolo esfriar completamente e servi-lo como criar conta na pixbet fatias soltas, mas está no seu melhor imediatamente após o assador, quando as maçãs ainda estão quentes, a massa um pouco pegajosa e os groseiros gordurosos e sucosos. Isso significa servir com colheres como criar conta na pixbet vez de cortar o bolo (nunca é uma má coisa) e tigelas como criar conta na pixbet vez de pratos (também).

**Tempo de preparo:** 15 minutos **Tempo de cozimento:** 20 minutos **Quantidade:** 4 porções

**80g de açúcar como criar conta na pixbet pó 60ml de azeite de oliva**

**1 ovo**

**1 maçã** , com casca, sem sementes e cortada como criar conta na pixbet pequenos pedaços **80g de farinha de trigo integral**

**½ colher de chá de canela como criar conta na pixbet pó**

**½ colher de chá de fermento como criar conta na pixbet pó**

**Uma pitada de sal**

**Raspas raladas finamente de 1 laranja ou limão**

**30g de groselhas secas**

**Manteiga** , para untar

Para servir (opcional)

#### **Delicioso sorvete de baunilha Creme de leite duplo**

Coloque o açúcar e o óleo como criar conta na pixbet um tigela e, com um pequeno laminador manual, misture para combinar. Adicione o ovo, bata para formar uma pasta macia, como criar conta na pixbet seguida, adicione todos os demais ingredientes, exceto a manteiga e misture bem para combinar.

Unte levemente uma pequena forma redonda funda que caiba no compartimento do seu air fryer - usamos uma de 19 cm de diâmetro. Transfira a mistura para a forma untada, e use uma espátula para nivelar a superfície uniformemente.

Defina o air fryer para a função assar a 170C e cozinhe por 20 minutos. Abra o compartimento para verificar se não está escurecendo demais - a superfície deve ficar marrom escuro (se preferir mais claro, cubra a superfície com um pedaço pequeno de alumínio e cozinhe por mais 7 minutos a 160C com a função assar).

Sirva o bolo quente com uma boa colher de sorvete de baunilha e um pouco de creme de leite para verter.

Keywords: como criar conta na pixbet Update: 2024/7/12 11:21:14